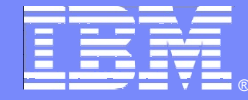

IBM Software Group

# *Planificación TI con Rational Focal Point*

# *Plataforma para la gestión del portfolio de proyectos y aplicaciones*

*Luis Reyes – Technical Solution Architect luis.reyes@es.ibm.com*

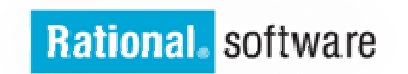

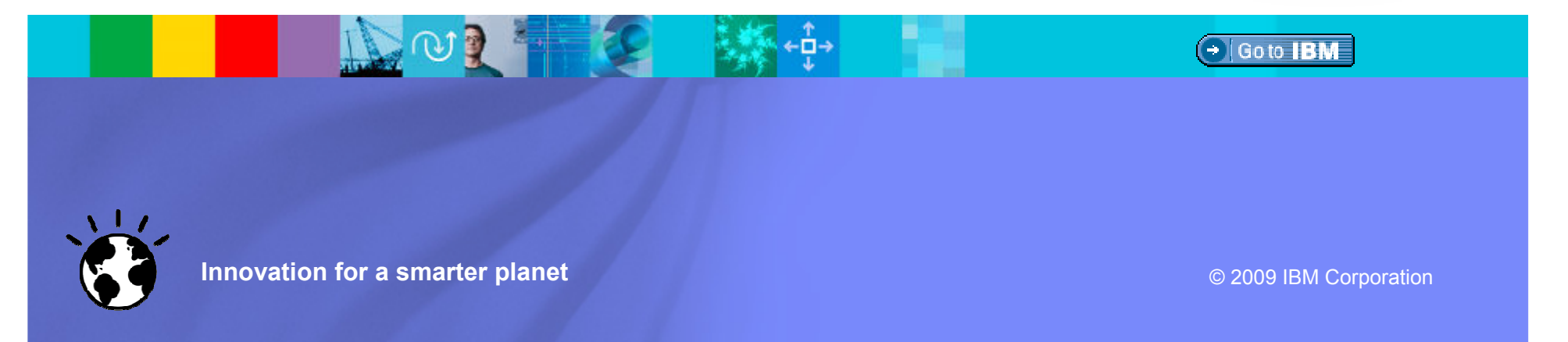

### Capacidades principales de la plataforma Rational

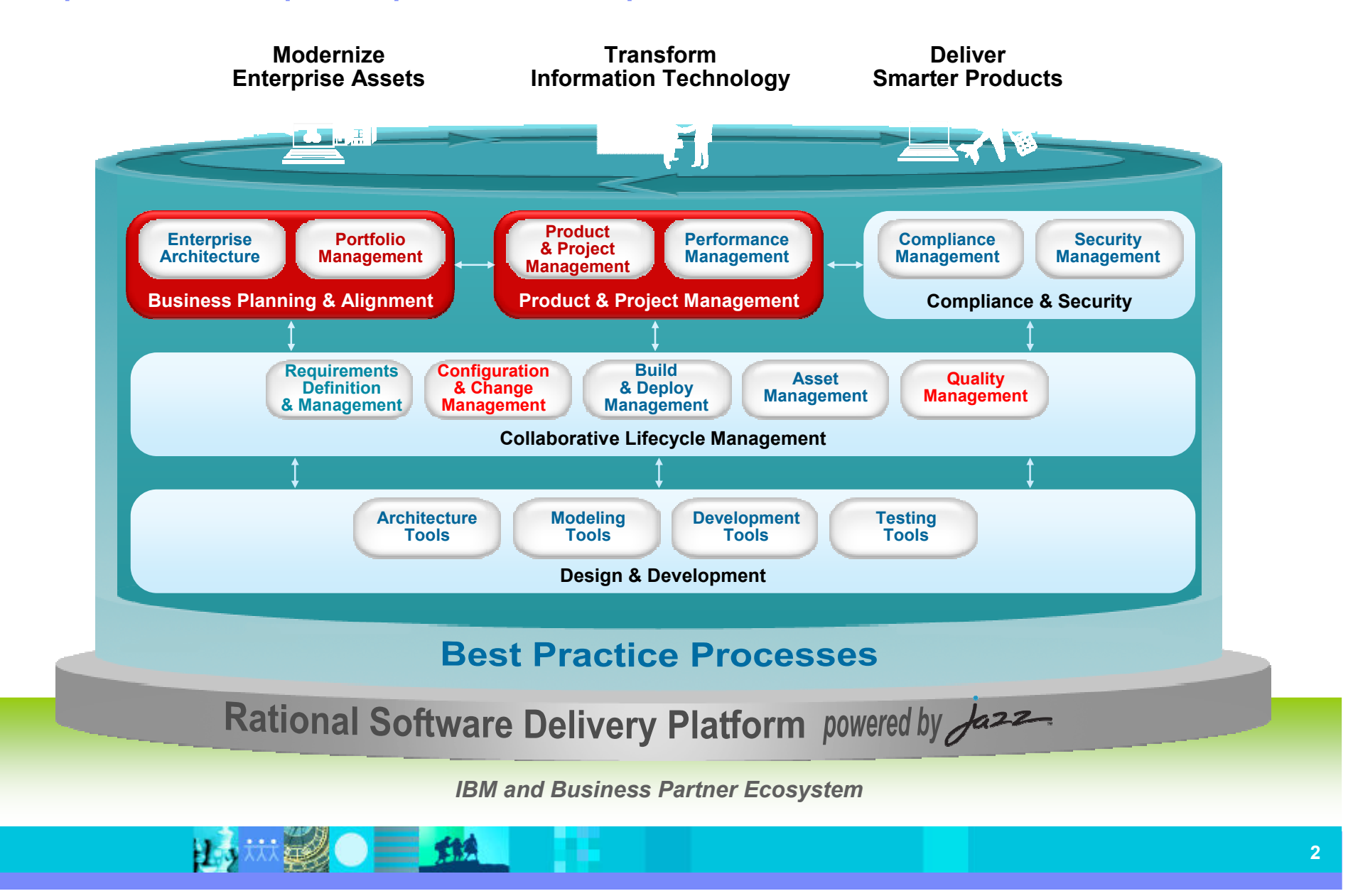

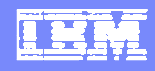

### Modelo de trabajo de un gestor de portfolios

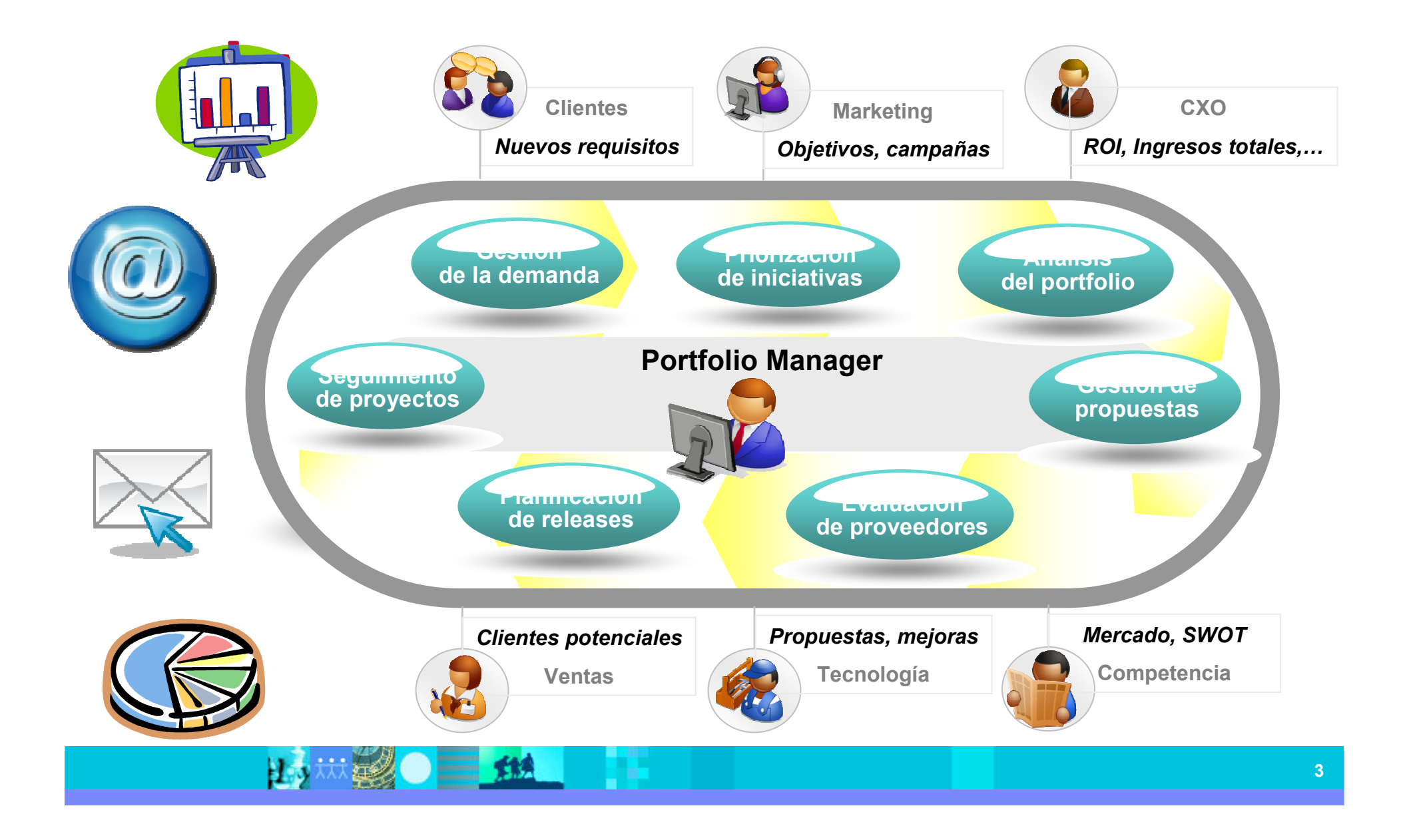

#### IBM Software Group | Rational software

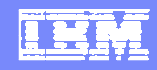

# ¿Plœaería enásyæggillo danan desas or esianga selva algo algo.<br>Paraseigo anasta fecido a esto... PVede tour la ve due de haia decisiones cruciales en b<br>Prede tour de cruciales de la partida par la partida par la grand de la partida de la partida en la partida pa

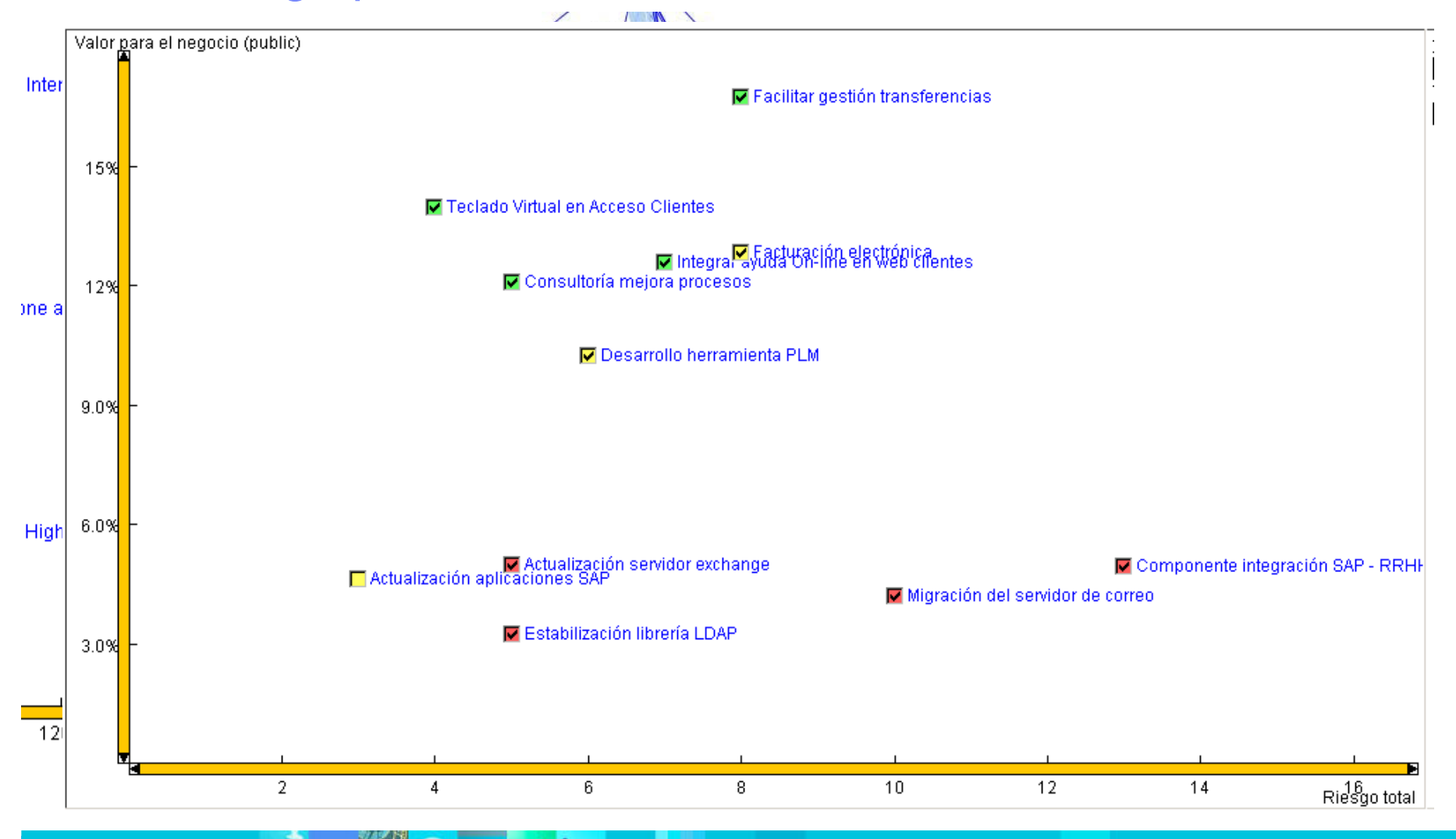

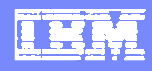

# Criterios de priorización de los proyectos

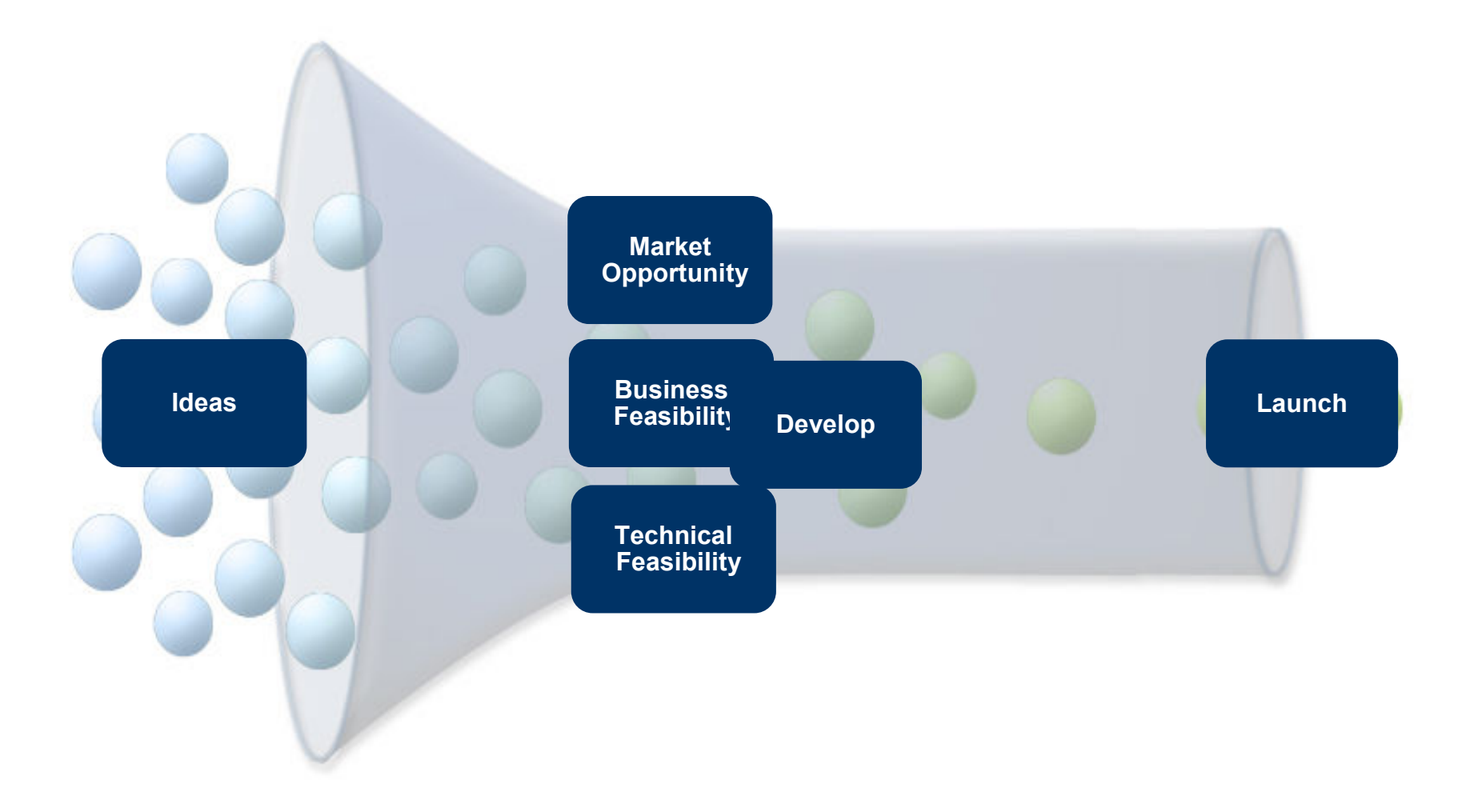

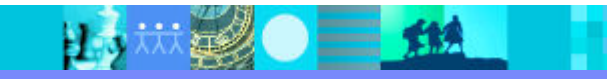

## Plataforma integrada

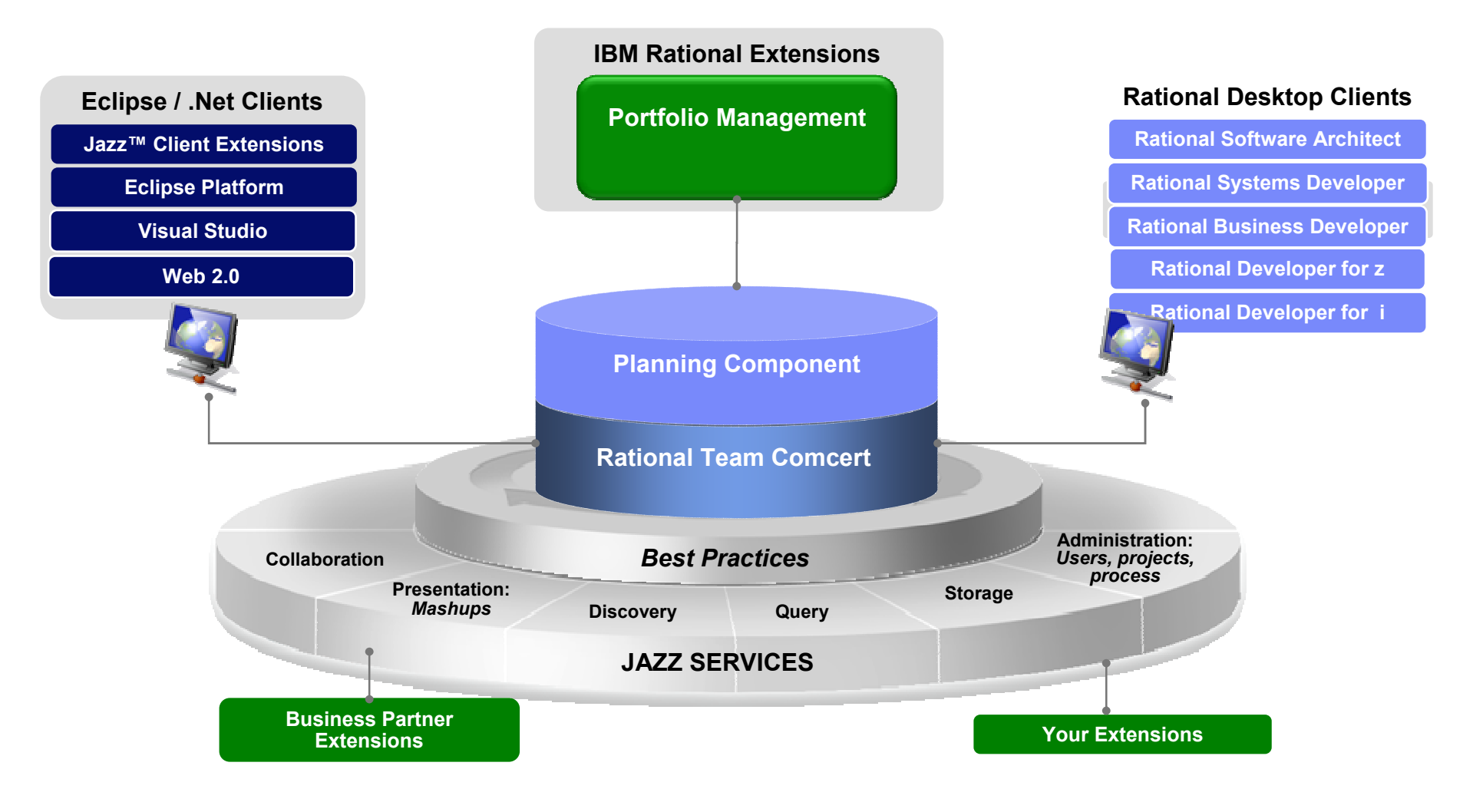

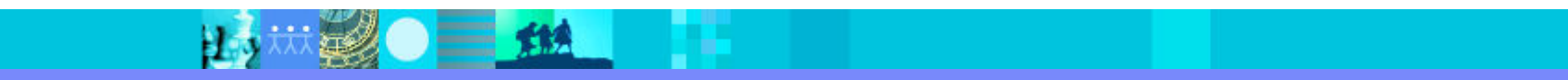

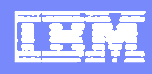

# Esquema básico de funcionamiento

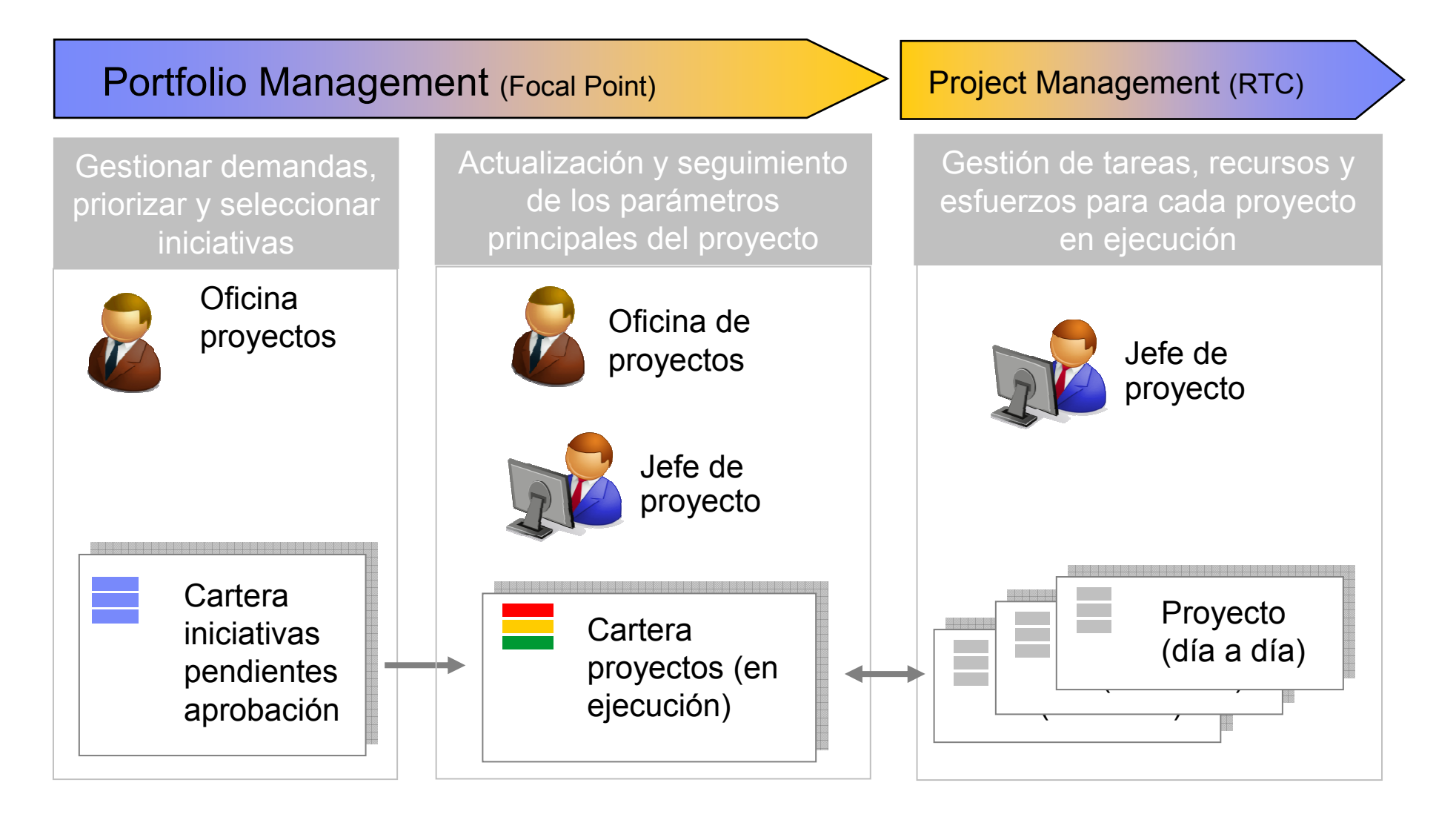

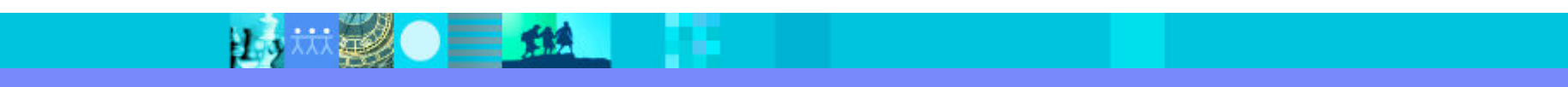

# ¿Qué es Rational Focal Point?

- Rational® Focal Point™ es una herramienta<br>de gestión 100% web que automatiza, mejor de gestión 100% web que automatiza, mejora<br>y soporta visualmente, entre otros, estos procesos:
	- ▶ Gestión de portfolio de productos
	- Gestión de portfolio de proyectos IT
	- ▶ Gestión de portfolio de aplicaciones
- Una plataforma de colaboración en la que cada usuario tiene visibilidad sobre la cartera de elementos gestionados
- Proporciona un motor para facilitar la toma de decisiones y soporta diferentes escenarios de análisis
- Adaptada al proceso de la compañía, los métodos y el workflow
- Amigable y sencilla de utilizar y configurar, plataforma 100% web, diseñada para ser explotada por gente de negocio

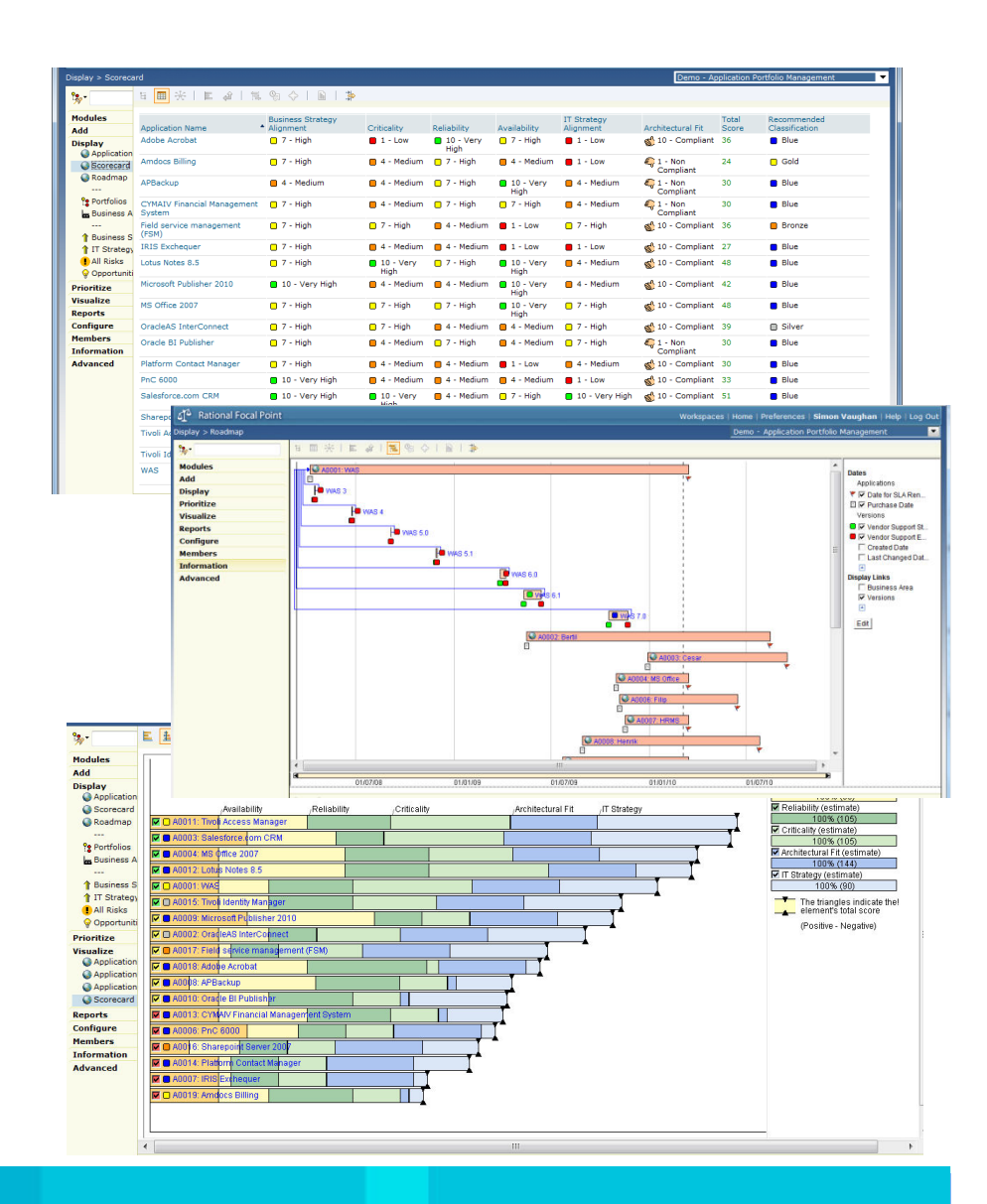

# Focal PointConceptos fundamentales

### **CONTENDORES Y VISTAS**

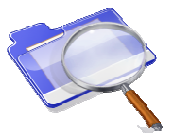

 Recogen datos sobre el producto y sus elementos relacionados, a través de vistas, se puede analizar esta información

### **CRITERIOS Y PRIORIZACIÓN**

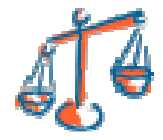

 Criterios para priorizar diferentes elementos, criterios cuantitativos y cualitativos, absolutos o relativos

### **VISUALIZACION DE ELEMENTOS**

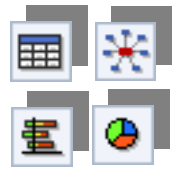

П Escenarios preparados para tomar decisiones y valorar las capacidades de nuestros productos frente a la competencia

### **ROADMAP REALISTAS**

П

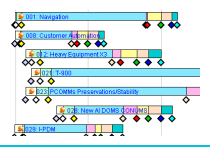

 Planes de desarrollo orientativos (no Project Plan) basados en criterios y decisiones objetivas y sopesadas

### THE

# Focal PointModelo lógico de información, workspaces, modules, views,…

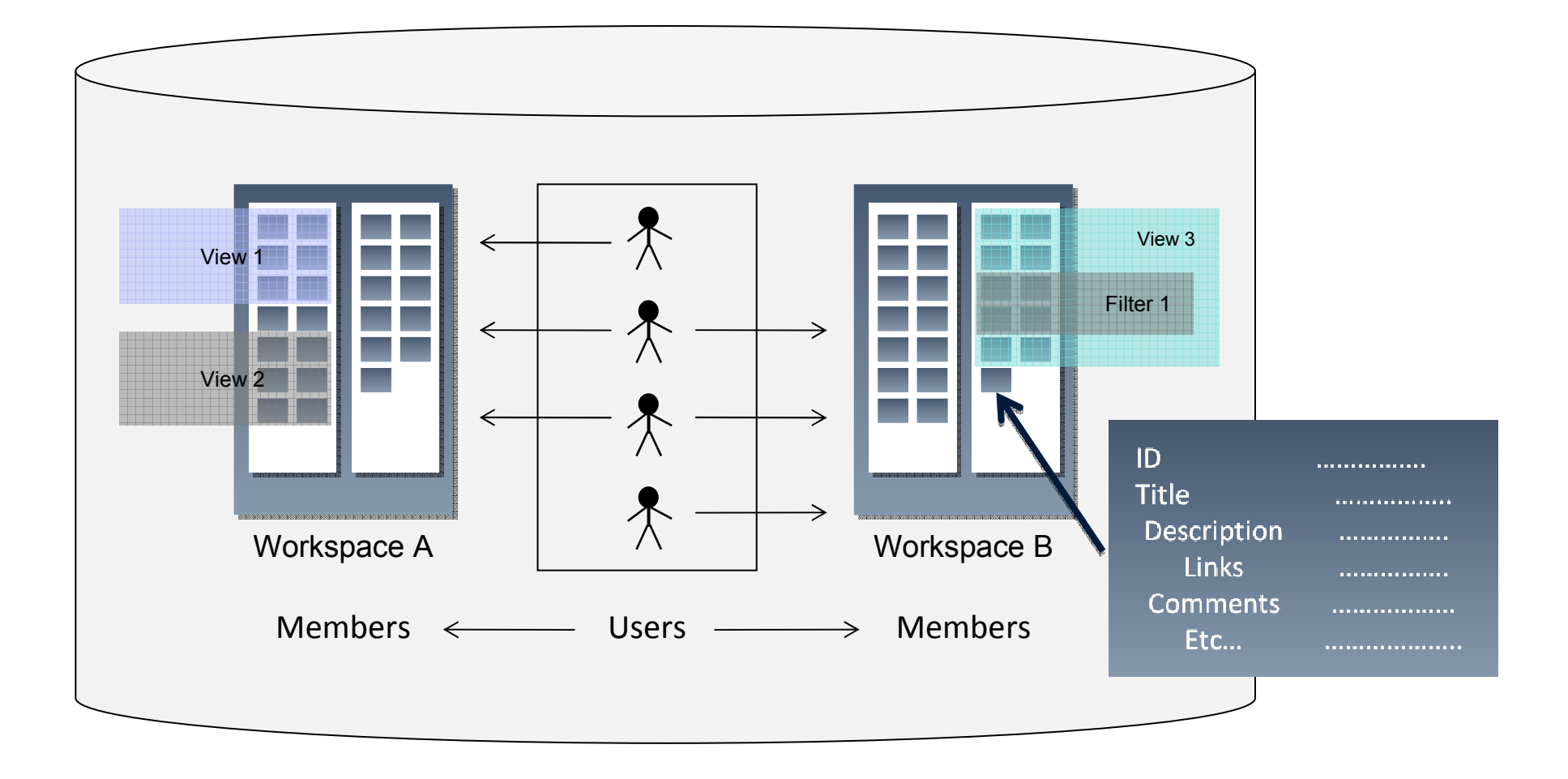

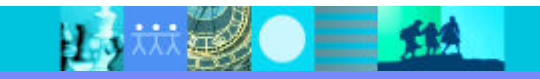

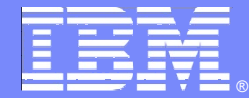

IBM Software Group

# *Escenarios habituales*

# *Portfolio Management*

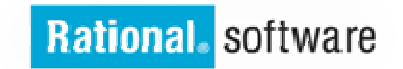

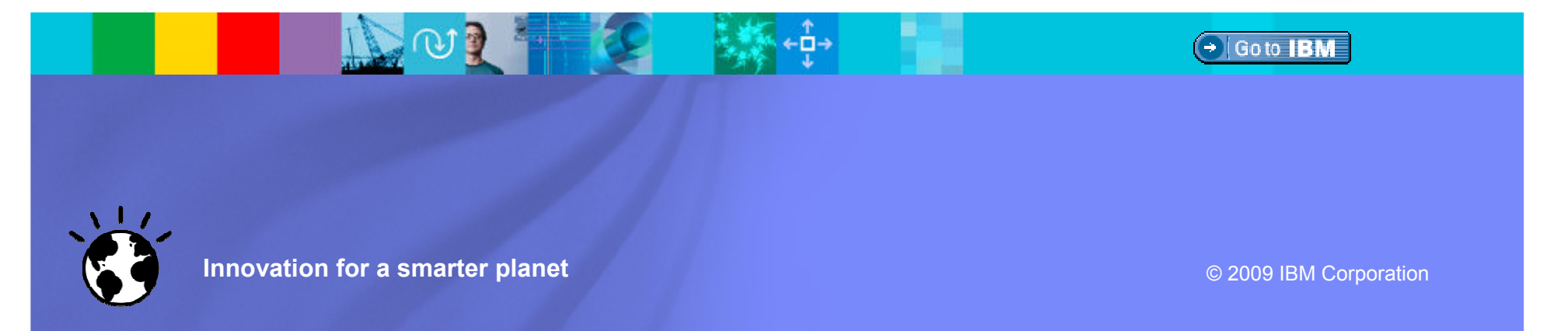

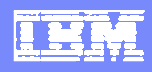

# Gestión de la demanda

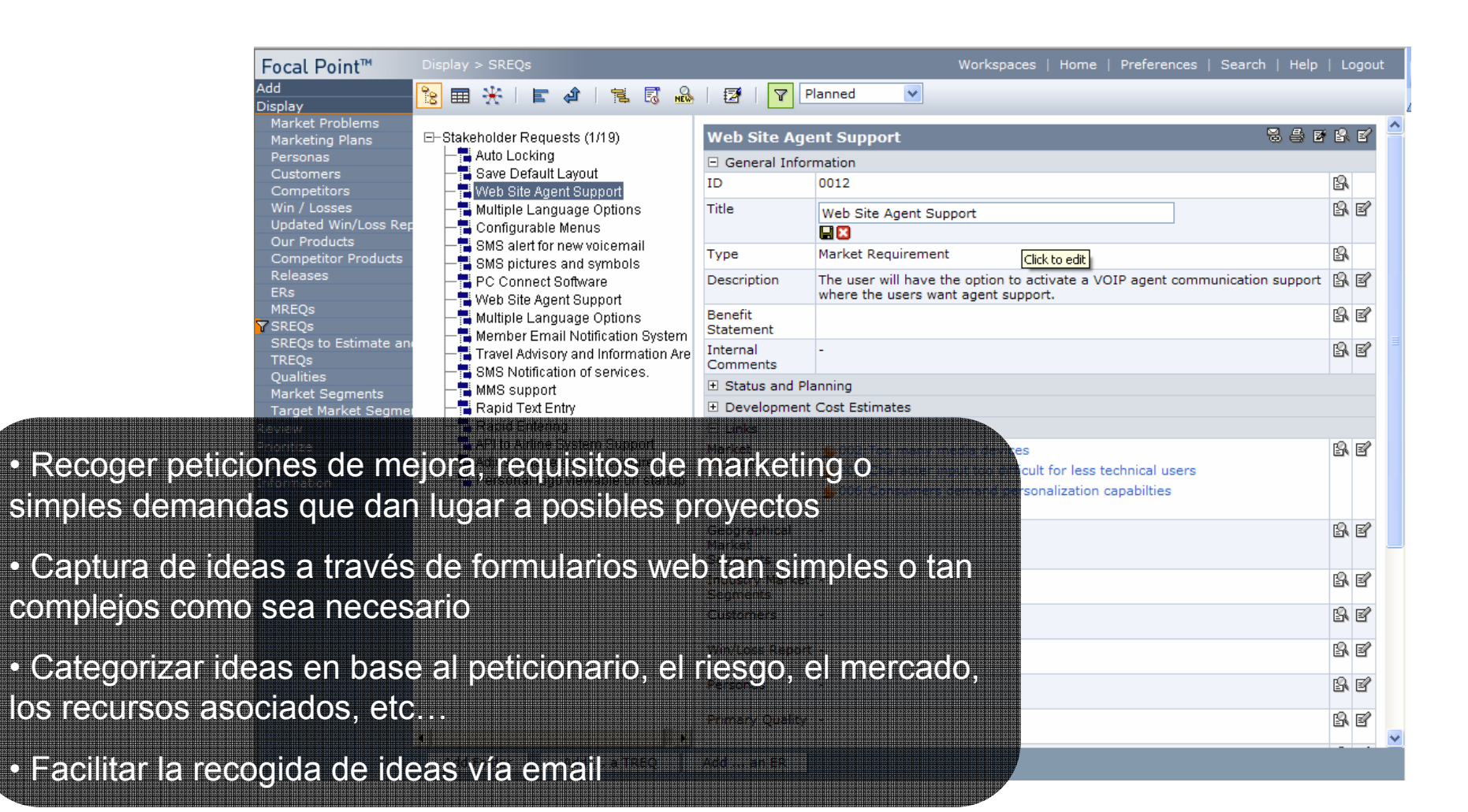

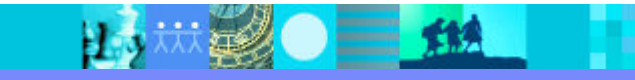

# Monitorización de la salud del portfolio de proyectos o iniciativas

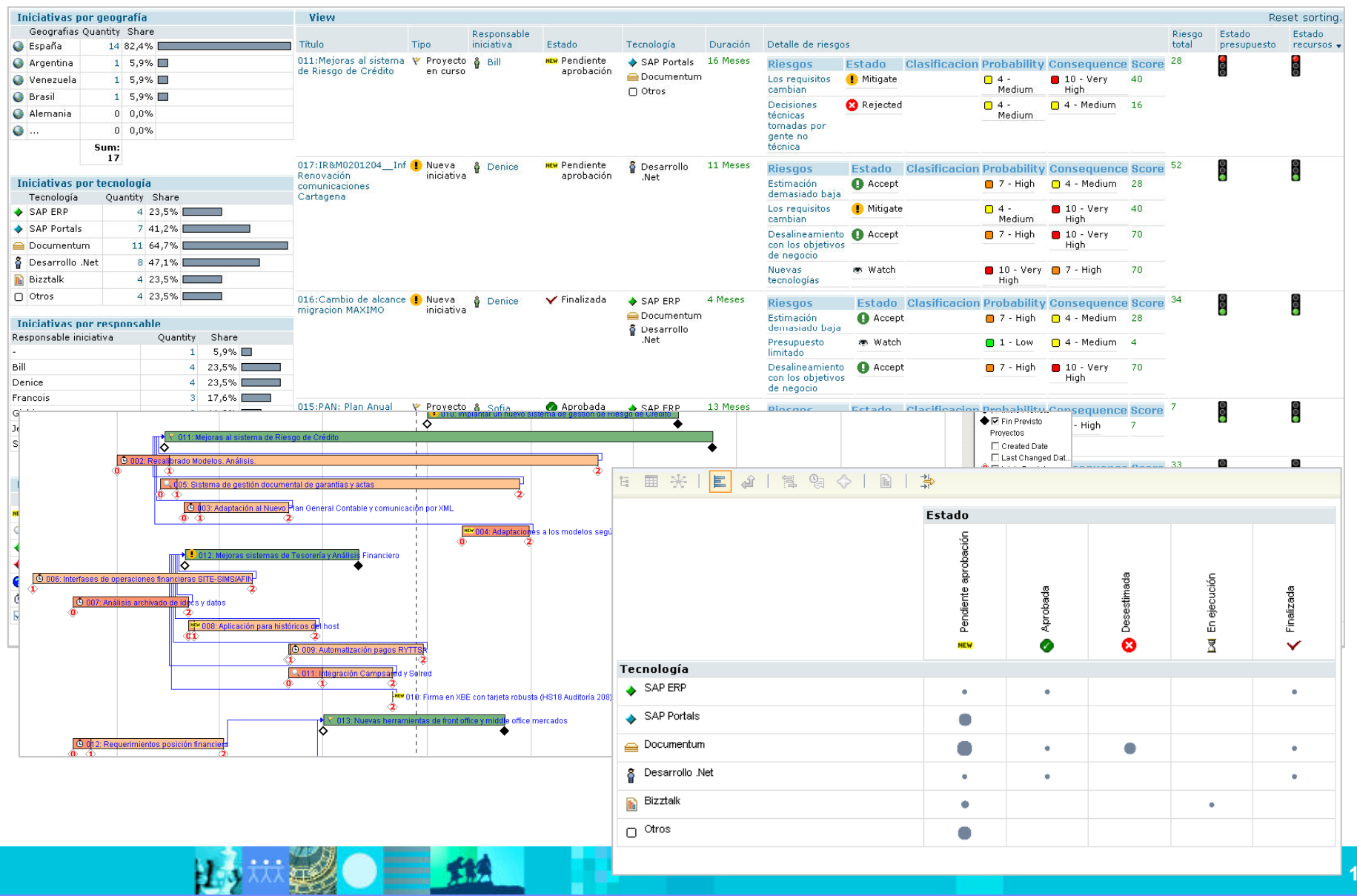

**IBS** 

#### IBM Software Group | Rational software

# Detalle proyectos, riesgos asociados y financiación

THM

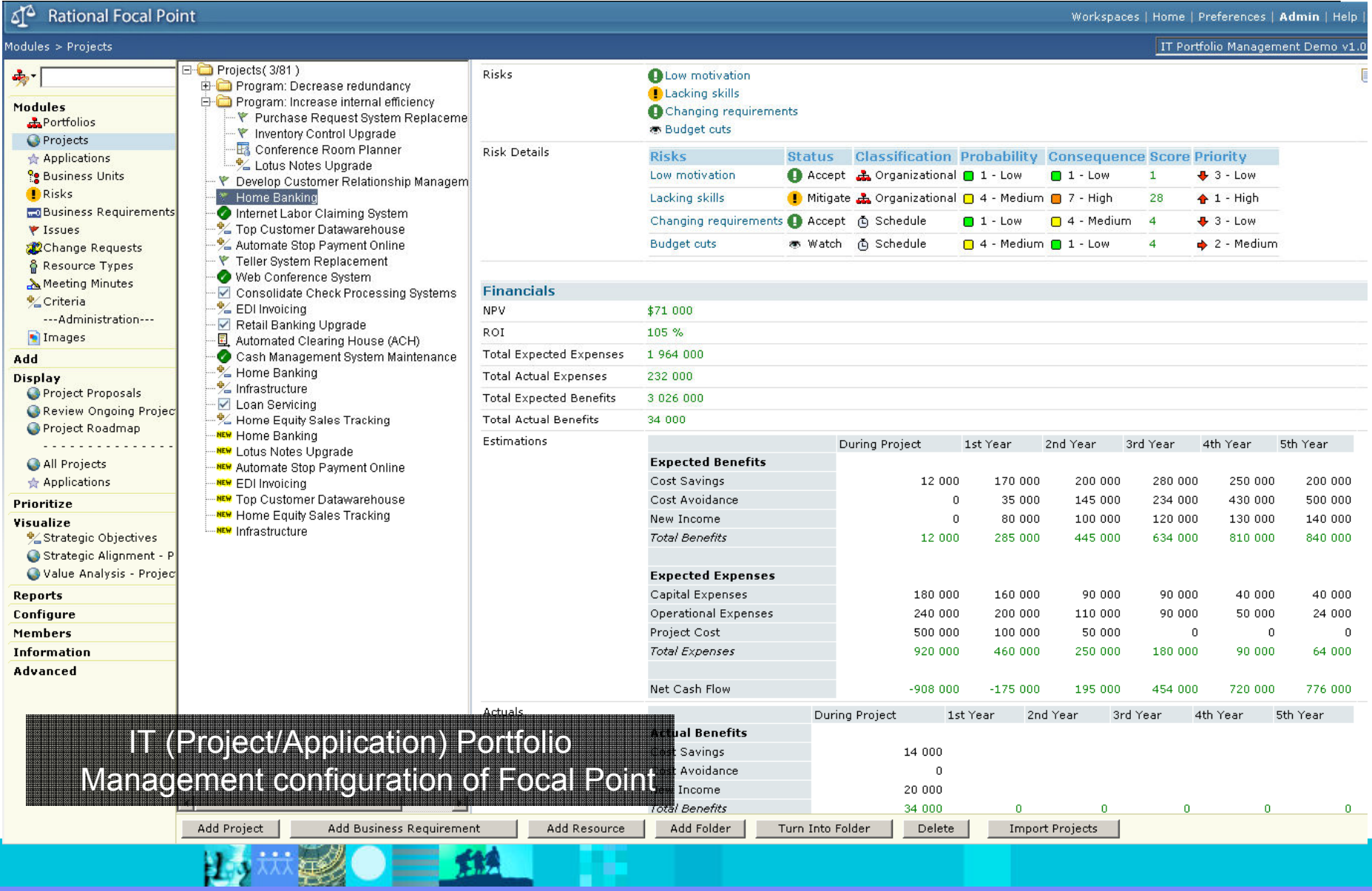

## Toma de decisiones analizando coste / beneficio / riesgo / valor

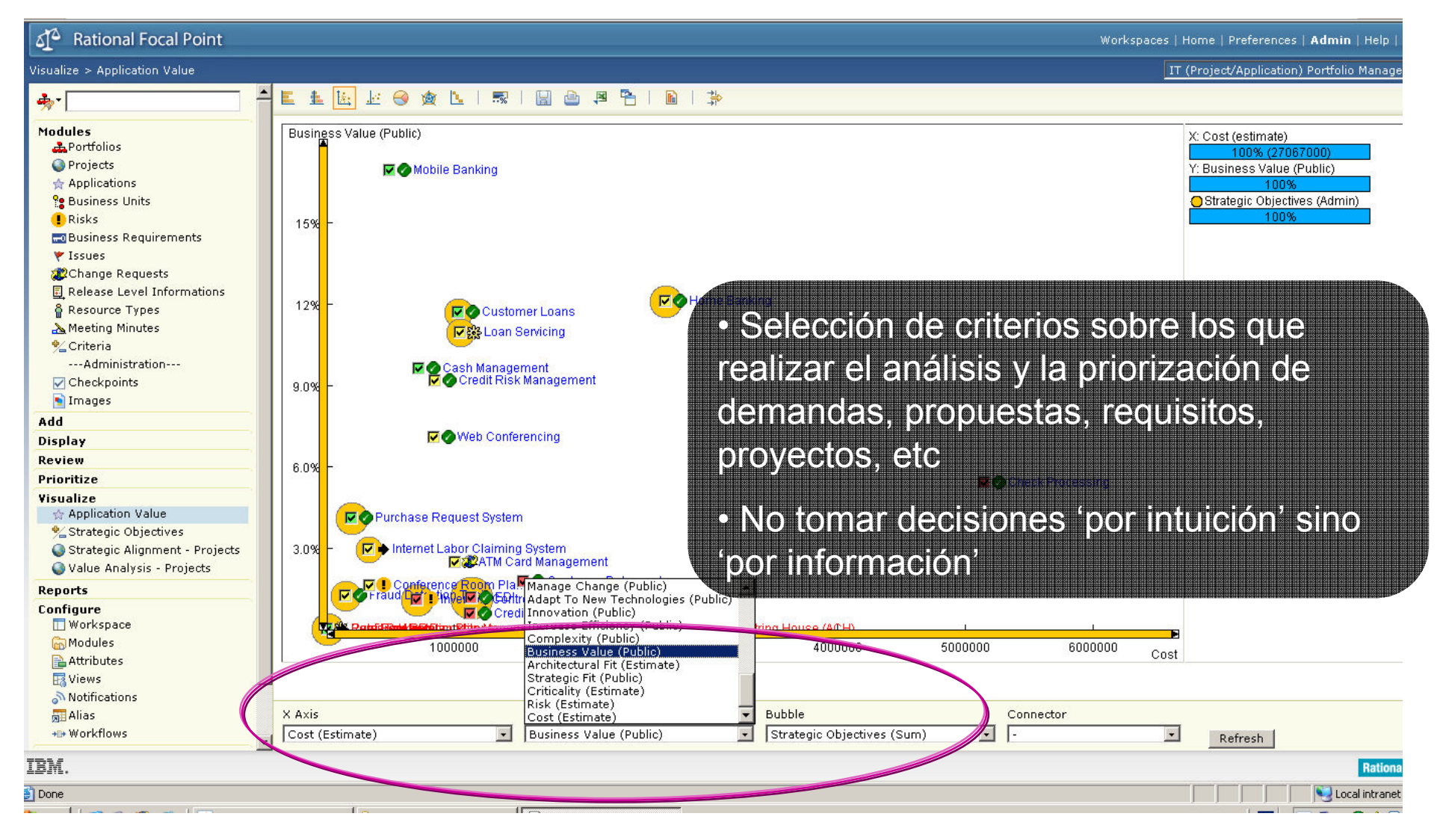

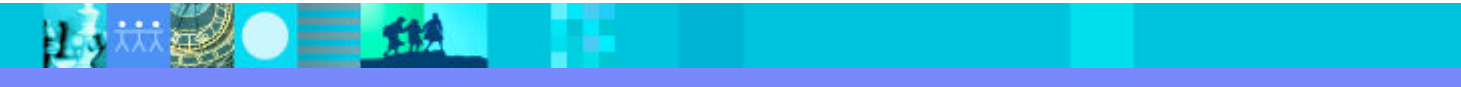

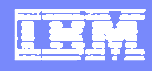

### Priorización eficiente de elementosRequisitos, productos, propuestas, proyectos, proveedores…

EEEBOAD A BOOD CT **C** Root (estimate) 17% (1008) antina for Ni Visita for APAC doubl IP V uregodiz one **1996 IT W casabt 44 Mabile To** e tot FatFa (b) E Y uvroDO56: Indrease Internal RAM to 512 KB lue for NA (publi **D** V used! 35 Bull-in Flash **Tring** IT \* ureg0090: Kanji Buppert ue for SA (public 49% IF Y ureal1 33 Boesker mode The thangees indicate IR Y used! 41: Phone number is -- the findal science<br>(Positive - Negative) F T uregions: Voice mails as e-r IF Y unedDI78: Picketeresolut El Vi unegli 071; Monthly calendar R Y unrational Send text R V ureg01 40: Built-in map C Y specifi 3 Flight Mode **P v** used 41 Projector F Y unrab005: Seven Maio IF Y ureall 36 Cash card P V uregl00: Heado **TV** usedd **MLUS** F Y used LS0 We rélie come de MLeis Than 2 oz **TV** university was T V usedti 37: Solar bat T V used USI Miroless download of pictures **E** Ergonomic design 33 Add ability to open Excel file from creati V ureal 42 InstantMossaging T Y urea01.48: Group Pursh To-Talk The wealth 38, Step counter

Refresh

• Establecer criterios objetivos sobre los que analizar elementos• Considerar aspectos de

negocio (valor para el cliente) y de implementación (complejidad técnica)

• Aplicar criterios a requisitos de producto, peticiones de desarrollo, objetivos estratégicos, propuestas…

 • Tener en cuenta criterios cuantificables (coste) como relativos (nivel de satisfacción)

• No tomar decisiones 'por intuición' sino 'por información'

# Establecer Roadmaps realistas

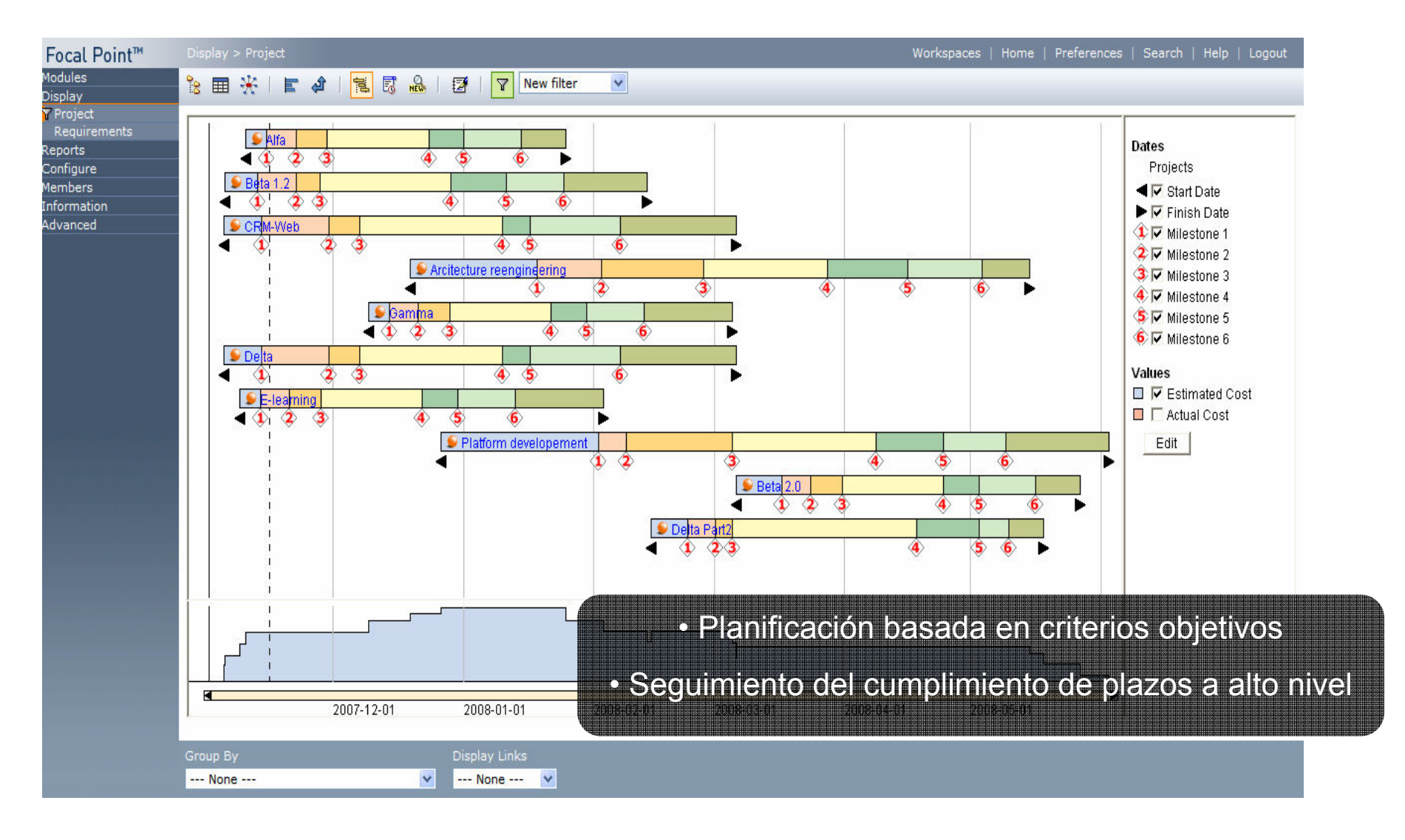

![](_page_16_Picture_4.jpeg)

![](_page_17_Picture_1.jpeg)

# Application Portfolio Management

![](_page_17_Figure_3.jpeg)

# Análisis del valor financiero de las iniciativas

 $\overline{\phantom{a}}$  Una herramienta que facilita y automatiza la obtención del valor financiero de proyectos SSD, permitiendo a los analistas invertir en las iniciativas cuyo rendimiento suponga mejores resultados para el negocio

![](_page_18_Figure_4.jpeg)

![](_page_19_Picture_1.jpeg)

## How do we measure a Software/Systems Investment's Value?

![](_page_19_Figure_3.jpeg)

- **All monetary amounts (the triangles) in each row are discounted** and summed to NPV
	- Each triangle/amount is an **uncertain value (Risk)**

*Investment value = NPV(benefits) – NPV(dev costs) – NPV(M&O)*

# Integración con RTC (gestión de proyectos)

 El desarrollador imputará las horas dedicadas a cada tarea, desde la opción de timetracking, esto desencadena la actualización de avance en la implementación del elemento de trabajo

![](_page_20_Picture_34.jpeg)

 $\overline{\phantom{a}}$  Una vez actualizado el esfuerzo, la información se refleja en los cuadros de mando de RTC o Focal Point, dependiendo de cual sea el usuario, para permitir hacer un seguimiento del proyecto

![](_page_20_Picture_35.jpeg)

![](_page_20_Picture_7.jpeg)

![](_page_21_Picture_1.jpeg)

![](_page_21_Picture_2.jpeg)

![](_page_21_Picture_3.jpeg)